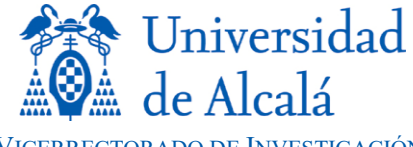

VICERRECTORADO DE INVESTIGACIÓN Y TRANSFERENCIA SERVICIO DE GESTIÓN DE LA INVESTIGACIÓN

## **FORMALIZACIÓN Y PRESENTACIÓN DE LAS SOLICITUDES CONVOCATORIA PARA LA CONCESIÓN DE AYUDAS PARA LA ADQUISICIÓN, AMPLIACIÓN Y RENOVACIÓN DE EQUIPAMIENTO CIENTÍFICO**

Las solicitudes se presentarán telemáticamente, según el siguiente procedimiento:

- **Paso 1:** Acceder al PORTAL DEL PERSONAL [INVESTIGADOR.](https://investigacion.uah.es/Investigacion)
- **Paso 2:** Introducir su USUARIO Y CONTRASEÑA.
- **Paso 3:** Una vez que se haya accedido al Portal del Investigador entrar en la pestaña "**Convocatorias**" **>** Buscar el "**Programa Propio de la UAH**" en la columna "**Convocatorias de**" situado a la derecha de la pantalla **>** En el centro de la pantalla aparecerán las convocatorias del citado programa que están abiertas.
- **Paso 4**: Buscar la Convocatoria **"Ayudas para la Adquisición, Ampliación y Renovación de Equipamiento Científico 2019"** y abrirla.
- **Paso 5**: Una vez abierto el plazo de presentación de solicitudes, cumplimentar la solicitud accediendo al enlace "**Preparación de la propuesta o solicitud**".
- **Paso 6**: Cumplimentada la solicitud y **guardada**, es necesario imprimirla en el enlace "**Imprimir solicitud**".

Una vez **guardada** la solicitud, se podrá acceder a ella en cualquier momento y hasta que finalice el plazo de presentación de solicitudes, de la siguiente forma:

- o Una vez dentro del Portal del Personal Investigador, acceder a la pestaña de "**Convocatorias**".
- o Acceder al enlace "**Mis solicitudes**" situado a la izquierda de la pantalla, de color azul.
- o Una vez abierto, en el centro de la pantalla aparecerán las solicitudes presentadas, buscar la correspondiente a esta convocatoria y acceder a la solicitud en el botón "**Detalle**".
- **Paso 7**: Una vez completada la solicitud de forma telemática se deberá cumplimentar el impreso "**[Solicitud Infraestructura 2019](https://portal.uah.es/portal/page/portal/investigacion/financiacion/programa_propio/documentos/proyectos_investigacion/SOLICITUDES%20INFRAESTRUCTURA%202017.docx)"**, adjunto en el enlace "**Documentación a presentar**". Este documento, una vez completo, se adjuntará en el enlace "**Archivos Adjuntos**", junto con la documentación indicada en la convocatoria, en el punto 6.3:
	- a) Memoria en la que se justifique la necesidad de la adquisición, ampliación o renovación del equipamiento científico.
	- b) Descripción y presupuesto o factura proforma del equipamiento científico.

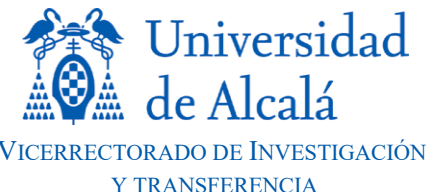

SERVICIO DE GESTIÓN DE LA INVESTIGACIÓN

- c) Relación enumerada con los nombres, cargos y firmas de los participantes en la solicitud que deberán ser usuarios que declaren realizar un uso del equipamiento científico que se pretende adquirir, ampliar o renovar a través de la presente convocatoria.
- d) Documentación acreditativa de la disponibilidad de fondos para la cofinanciación o, en su defecto, declaración jurada del porcentaje de cofinanciación soportado por el investigador responsable o participantes en la solicitud.
- e) Declaración del investigador responsable, expresando si han solicitado u obtenido otras ayudas para la realización del mismo proyecto Memoria en la que se justifique la necesidad de la adquisición, ampliación o renovación del equipamiento científico.

## **IMPORTANTE:**

## **PLAZO DE PRESENTACIÓN DE SOLICITUDES: DEL 02 DE FEBRERO DE 2019 AL 03 DE MAYO DE 2019**

Una vez realizada la solicitud telemática se imprimirá y se presentará en el Registro Central o en los Registros periféricos de la Universidad de Alcalá, o por cualquiera de los medios contemplados en el art. 16.4 de la Ley 39/2015, de 1 de octubre, del Procedimiento Administrativo Común de las Administraciones Públicas. Los documentos que se deberán presentar son los siguientes:

- El impreso de solicitud generado por la aplicación.
- El impreso original "Solicitud Infraestructura 2019" cumplimentado.